## **DB\_CONNECT**

## DB\_CONNECT action

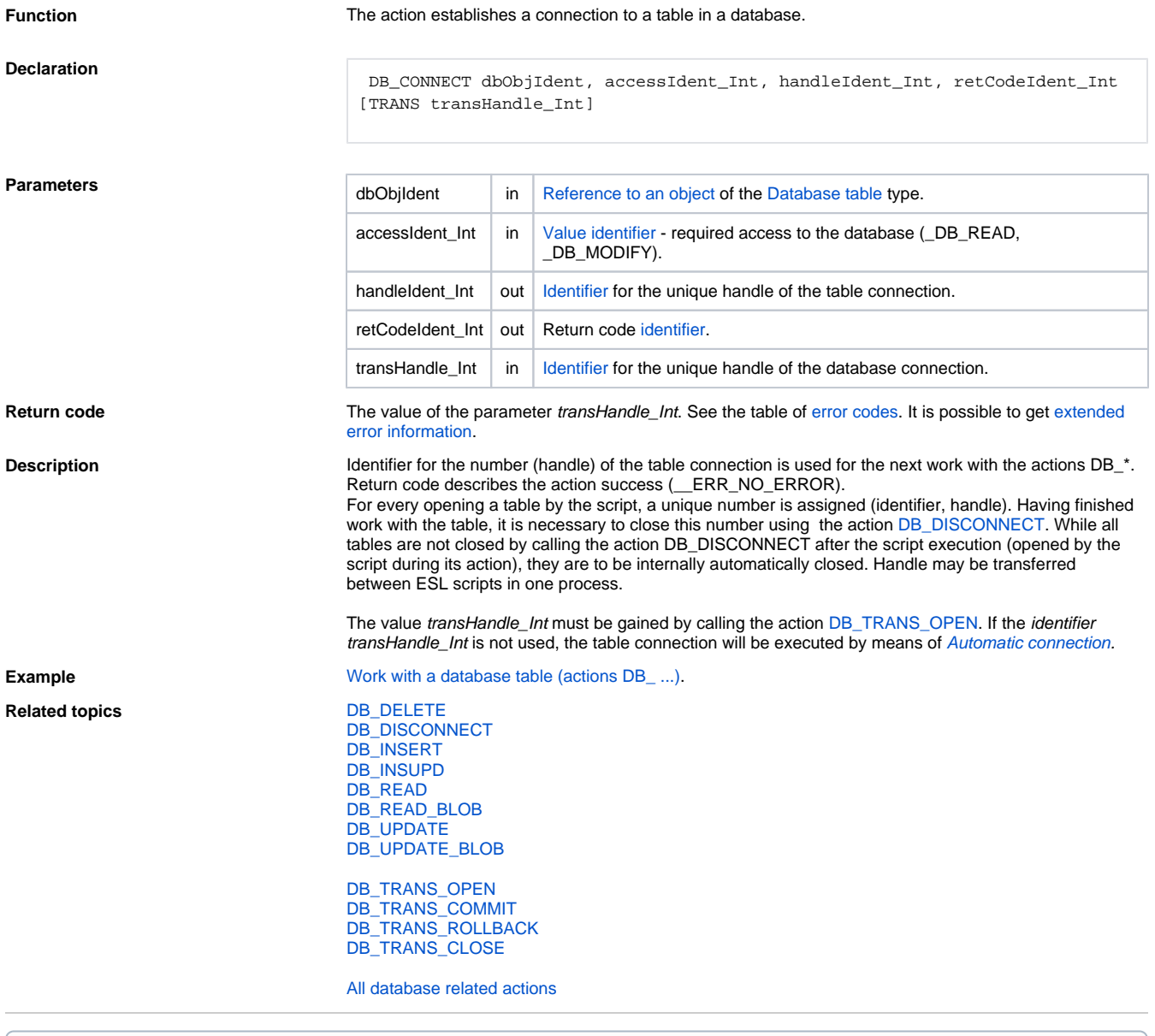

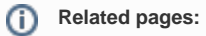

[Script actions](https://doc.ipesoft.com/display/D2DOCV21EN/Script+Actions)

[Transfer of handle to database connection between the running ESL scripts](https://doc.ipesoft.com/pages/viewpage.action?pageId=42713937)